CSCI 136 Data Structures & Advanced Programming

> Lecture 6 Fall 2019 Instructors: Bill & Sam

### Last Time

- Finished Java overview/review
- Introduction to Vectors
	- Example: Word Frequencies
	- Vector instance variable and method declarations
	- First details of implementation

# Today's Outline

From Previous Lecture Slides

- Vector Implementation
- Miscellany: Wrappers
- Lab 2 Design and Strategies

Today's Slides

- Generic Data Types
- Condition Checking
	- Pre- and post-conditions, Assertions
- Measuring Program Resource Use

## Recall: Vectors

- Vectors are collections of Objects
- Methods include:
	- add(Object o), remove(Object o)
	- contains(Object o)
	- indexOf(Object o)
	- get(int index), set(int index, Object o)
	- remove(int index)
	- add(int index, Object o)
	- size(), isEmpty()
- Remove methods preserve order, close "gap"

# Using Generic (Parameterized) Types

- What limitations are associated with casting Objects as they are added and removed from Associations?
	- Errors cannot be detected by compiler
	- Must rely on runtime checks
- Instead of casting Objects, Java supports using generic or parameterized data types (Read Ch 4)
- Instead of:

```
Association a = new Association("Bill",(Integer) 97); 
Integer grade = (Integer) a.getValue(); //Cast to Integer
```
#### • Use:

```
Association<String, Integer> a =
   new Association<String, Integer>("Bill", (Integer) 97);
   Integer grade = a.getValue(); //no cast!
```
#### Generic Association<K,V> Class

```
class Association<K,V> {
  protected K theKey;
  protected V theValue;
```
}

```
//pre: key != null
public Association (K key, V value) {
    Assert.pre (key != null, "Null key");
    the Key = key;
    theValue = value;
}
```

```
public K getKey() {return theKey;}
public V getValue() {return theValue;}
public V setValue(V value) {
    V old = theValue;
    theValue = value; 
    return old;
}
```
# Making Vector Generic

- Structure5 provides a generic version of Vector
	- And of all of the data structures in the structure package
	- Instead of:

```
Vector v = new Vector(); //Vector of Objects
String word = (String) v.get/index); //Cast to String
```
• Use:

```
Vector<String> v = new Vector<String>(); //Vector of Strings
String word = v.get/index); //no cast!
```
• Or:

Vector<Association<String, Integer>> v = new Vector<Association<String, Integer>>(); int count =  $v.get/index).getValue()$ ; //no cast!

• See GenWordFreq.java...

(Look at WordFreq.java with gen)

#### Class Vector<E>

```
public class Vector<E> {
private Object[] elementData; // Underlying array
protected int elementCount; // Number of elts in Vector
protected final static int defaultCapacity;
protected int capacityIncrement; // How much to grow by
protected E initialValue; // A default elt value
}
```
- Why (still!) Object[]?
	- Java restriction: Can't use a type variable for an array declaration, only a concrete type

#### Basic Vector<E> Methods

public class Vector<E> { public Vector() // Make a small Vector public Vector(int initCap) // Make Vector of given capacity public void add(E elt) // Add elt to (high) end of Vector public void add(int i, E elt) // Add elt at position i public E remove(E elt) // Remove (and return) elt public E remove(int i) // Remove (and return) elt at pos i public int capacity() // Return capacity public int size()  $\frac{1}{2}$  Return current size public boolean isEmpty()  $//$  Is size == 0? public boolean contains(E elt) // Is elt in Vector? public E get(int i) // Return elt at position i public E set(int i, E elt) // Change value at position i public int indexOf(E elt) // Return earliest position of elt }

### Lab 2 Preview

- Three classes:
	- FrequencyList.java
	- Table.java
	- WordGen.java
- Two Vectors of Associations
- toString() in Table and FrequencyList for debugging
- What are the key stages of execution?
	- Test code thoroughly before moving on to next stage
- Use GenWordFreq as example

## Lab 2: Core Tasks

- FreqencyList
	- A Vector of Associations of String and Integer
	- Add a letter
		- Is it a new letter or not?
		- Use indexOf from Vector class
- Pick a random letter based on frequencies
	- Let total  $=$  sum of frequencies in FL
	- generate random int r in range  $[0...$ total]
	- Find smallest k s.t.  $r \leq r$  sum of first k frequencies

## Lab 2: Core Tasks

- Table
	- A Vector of Associations of String and FrequencyList
	- Add a letter to a k-gram
		- Is it a new k-gram or not?
	- Pick a random letter given a k-gram
		- Find the k-gram then ask its FrequencyList to pick
- WordGen
- Convert input into (very long) String
	- Use a StringBuffer---see handout

### Pre and Post Conditions

- Recall charAt(int index) in Java String class
- What are the pre-conditions for charAt?
	- $0 \le i$  index  $\le$  length()
- What are the post-conditions?
	- Method returns char at position index in string
- We put pre and post conditions in comments above most methods

```
/* pre: 0 \leq index < length
 * post: returns char at position index
 */
public char charAt(int index) { … }
```
### Pre and Post Conditions

- Pre and post conditions "form a contract"
- Post-condition is guaranteed if method is called when pre-condition is true
- Examples:
	- s.charAt(s.length() 1): index  $\leq$  length, so valid
	- s.charAt(s.length() + 1): index  $>$  length, not valid
- These conditions document requirements that user of method should satisfy
- But, as comments, they are not enforced

#### **Other Examples**

#### Other places pre and post conditions are useful

// Pre: other is of type Card // Post: Returns true if suits and ranks match public boolean equals(Object other) { Card  $oc = (Card) other;$ return this.getRank() == oc.getRank() && this.getSuit() ==  $oc.getSuit()$ ;

}

#### Assert Class

- Pre- and post-condition comments are important for *documenting* code.
- BUT: It would be *even better* in some cases that a pre-condition was violated.
- Program could catch error and gracefully halt
- The Assert class (in structure5 package) allows us to programmatically check for preand post-conditions

#### Assert Class

#### The Assert class contains the methods

public static void pre(boolean test, String message); public static void post(boolean test, String message); public static void condition(boolean test, String message); public static void fail(String message);

If the boolean test is NOT satisfied, an exception is raised, the message is printed and the program halts

#### Assert Examples

#### The Vector class uses Assert in many places // Pre: initialCapacity >= 0 public Vector(int initialCapacity) { Assert.pre(initialCapacity >= 0,"Capacity must not be negative");

```
// Pre: 0 \leq index \& \& index \& size()
public E elementAt(int index) {
      Assert.pre(0 \leq index && index < size(), "index
            is within bounds");
```
### General Rules about Assert

- 1. State pre/post conditions in comments
- 2. Check conditions in code using "Assert"
- 3. Use Fail in unexpected cases (such as the default block of a switch statement)

- Any questions?
- You should start using Assertions in Lab 2

## The Java assert keyword

- An alternative to Duane's Assert class
- Added in Java 1.4
- Two variants
	- assert boolean expression
		- Throws an AssertionError if the expression is false
	- assert boolean expression : other expression
		- In addition, prints value of other\_expression\

#### Consider these two code fragments…

```
for (int i=0; i < \text{arr.length}; i++)if (\arr[i] == x) return "Found it!";
```
…and…

```
for (int i=0; i < arr.length; i++)
   for (int j=0; j < arr.length; j++)if( i !=j && arr[i] == \arref[i] return "Match!";
```
How long does it take to execute each block?

- How can we measure the amount of work needed by a computation?
	- Absolute clock time
		- Problems?
			- Different machines have different clocks
			- Too much other stuff happening (network, OS, etc)
			- Not consistent. Need lots of tests to predict future behavior

- Counting computations
	- Count *all* computational steps?
	- Count how many "expensive" operations were performed?
	- Count number of times " x " happens?
		- For a specific event or action " x "
		- i.e., How many times a certain variable changes
- Question: How accurate do we need to be?
	- 64 vs 65? 100 vs 105? Does it really matter??

### An Example

```
// Pre: array length n > 0
public static int findPosOfMax(int[] arr) {
      int maxPos = 0 // A wild guess
      for(int i = 1; i < arr.length; i++)if (arr[maxPos] < arr[i]) maxPos = i;
      return maxPos;
```
- }
- Can we count steps exactly?
	- "if" makes it hard
- Idea: Overcount: assume "if" block always runs
- Overcounting gives *upper bound* on run time
- Can also undercount for lower bound
- Overcount:  $4(n-1) + 4$ ; undercount:  $3(n-1) + 4$

- Rather than keeping exact counts, we want to know the *order of magnitude* of occurrences
	- 60 vs 600 vs 6000, *not* 65 vs 68
	- n, *not*  $4(n-1) + 4$
- We want to make comparisons without looking at details and without running tests
- Avoid using specific numbers or values
- Look for overall trends

- How does algorithm scale with problem size?
	- E.g.: If I double the size of the problem instance, how much longer will it take to solve:
		- Find maximum:  $n 1 \rightarrow (2n) 1$  ( $\approx$  twice as long)
		- Bubble sort:  $n(n-1)/2 \rightarrow 2n(2n-1)/2 \approx 4$  times as long)
		- Subset sum:  $2^{n-1} \rightarrow 2^{2n-1}$  (2<sup>n</sup> times as long!!!)
		- Etc.
- We will also measure amount of space used by an algorithm using the same ideas….

## Function Growth

- Consider the following functions, for x **≥ 1**
- $f(x) = 1$
- $g(x) = log_2(x)$  // Reminder: if  $x=2<sup>1</sup>$ n,  $log_2(x) = n$
- $h(x) = x$
- $m(x) = x \log_2(x)$
- $n(x) = x^2$
- $p(x) = x^3$
- $r(x) = 2^x$

#### Function Growth

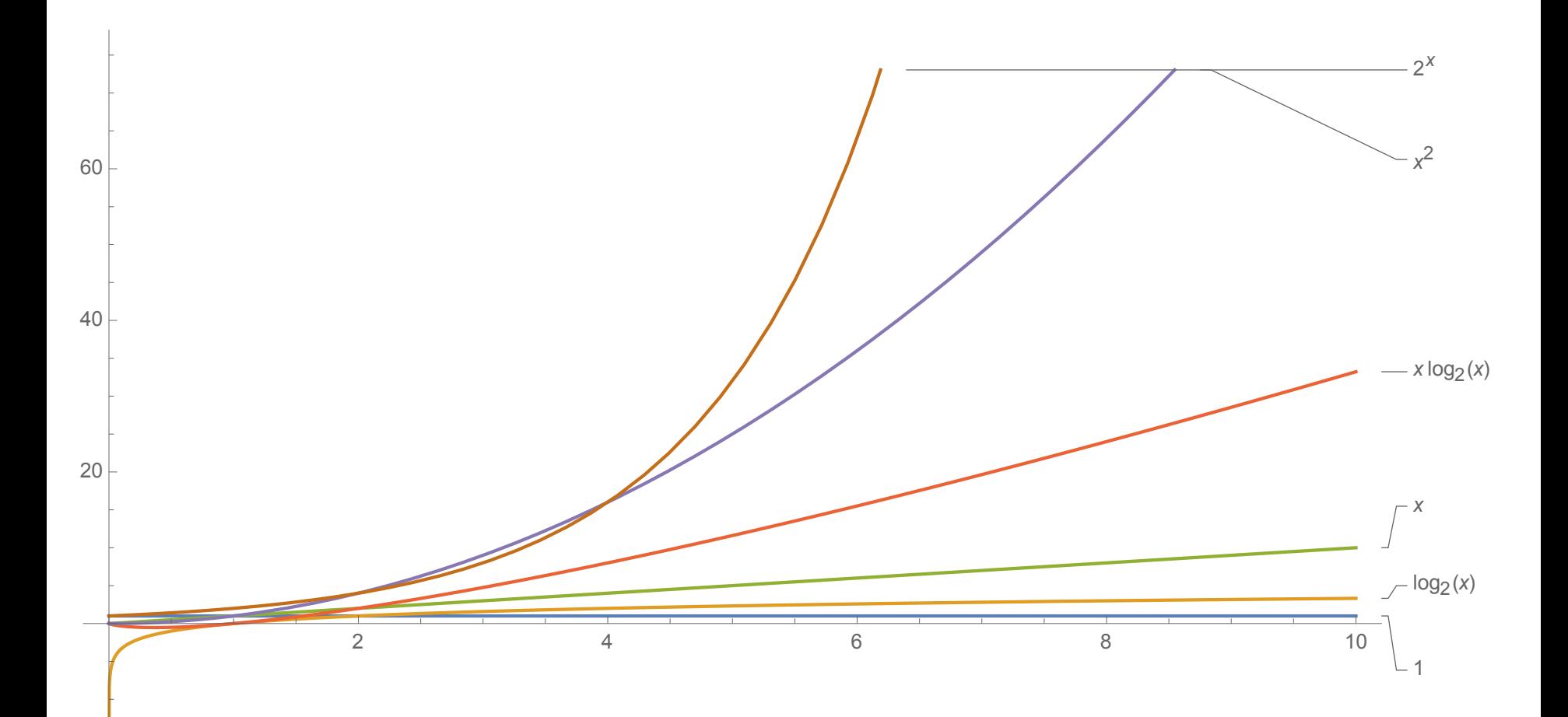

## Function Growth & Big-O

- Rule of thumb: ignore multiplicative constants
- Examples:
	- Treat n and n/2 as same order of magnitude
	- $n^2/1000$ ,  $2n^2$ , and  $1000n^2$  are "pretty much" just  $n^2$
	- $a_0n^k + a_1n^{k-1} + a_2n^{k-2} + \cdots a_k$  is roughly  $n^k$
- The key is to find the most *significant* or *dominant* term
- Ex:  $\lim_{x\to\infty} (3x^4 10x^3 1)/x^4 = 3$  (Why?)
	- So  $3x^4$  -10 $x^3$  -1 grows "like"  $x^4$

# Asymptotic Bounds (Big-O Analysis)

- A function f(n) is  $O(g(n))$  if and only if there exist positive constants c and  $n_0$  such that  $|f(n)| \leq c \cdot g(n)$  for all  $n \geq n_0$
- c· g is "at least as big as" f **for large n**
	- Up to a multaplicative constant c!
- Example:
	- $f(n) = n^2/2$  is  $O(n^2)$
	- $f(n) = 1000n^3$  is  $O(n^3)$
	- $f(n) = n/2$  is  $O(n)$  30

# Determining "Best" Upper Bounds

- We typically want the *most conservative* upper bound when we estimate running time
	- And among those, the *simplest*
- Example: Let  $f(n) = 3n^2$ 
	- f(n) is  $O(n^2)$
	- f(n) is  $O(n^3)$
	- $f(n)$  is  $O(2^n)$  (see next slide)
	- $f(n)$  is NOT  $O(n)$   $(!!)$
- "Best" upper bound is  $O(n^2)$
- We care about **c** and **n**<sub>0</sub> in practice, but focus on size of **g** when designing algorithms and data structures

# What's n<sub>0</sub>? Messy Functions

- Example: Let  $f(n) = 3n^2 4n + 1$ .  $f(n)$  is  $O(n^2)$ 
	- Well,  $3n^2 4n + 1 \leq 3n^2 + 1 \leq 4n^2$ , for  $n \geq 1$
	- So, for  $c = 4$  and  $n_0 = 1$ , we satisfy Big-O definition
- Example: Let  $f(n) = n^k$ , for any fixed  $k \ge 1$ . f(n) is  $O(2^n)$ 
	- Harder to show: Is  $n^k \leq c \cdot 2^n$  for some  $c > 0$  and large enough n?
	- It is if and only if  $log_2(n^k) \le log_2(2^n)$ , that is, iff k  $log_2(n) \le n$ .
	- That is iff k ≤ n/log<sub>2</sub>(n). But n/log<sub>2</sub>(n)  $\rightarrow \infty$  as n  $\rightarrow \infty$
	- This implies that for some  $n_0$  on n/log<sub>2</sub>(n) ≥ k if n ≥  $n_0$
	- Thus  $n \ge k \log_2(n)$  for  $n \ge n_0$  and so  $2^n \ge n^k$

# Input-dependent Running Times

- Algorithms may have different running times for different input values
- Best case (typically not useful)
	- BubbleSort already sorted array: O(n)
	- Find item in first place that we look:  $O(1)$
- Worst case (generally useful, sometimes misleading)
	- Don't find item in list: O(n)
	- BubbleSort array that's in reverse order:  $O(n^2)$
- Average case (useful, but often hard to compute)
	- Linear search O(n)
	- QuickSort random array  $O(n \log n)$   $\leftarrow$  We'll sort soon

## Vector Operations : Worst-Case

For n = Vector size (*not* capacity!):

- $O(1)$ : size(), capacity(), isEmpty(), get(i), set(i), firstElement(), lastElement()
- O(n): indexOf(), contains(), remove(elt), remove(i)
- What about add methods?
	- If Vector doesn't need to grow
		- add(elt) is  $O(1)$  but add(elt, i) is  $O(n)$
	- Otherwise, depends on ensureCapacity() time
		- Time to compute newLength :  $O(|log_2(n)|)$
		- Time to copy array: O(n)
		- $O(log_2(n)) + O(n)$  is  $O(n)$

## Vector: Add Method Complexity

Suppose we grow the Vector's array by a fixed abount d. How long does it take to add n items to an empty Vector?

- The array will be copied each time its capacity needs to exceed a multiple of d
	- At sized 0, d, 2d, …, n/d
- Copying an array of size kd takes ckd steps for some constant c, giving a total of

$$
\sum_{k=1}^{n/d} c \cdot k \cdot d = c \cdot d \sum_{k=1}^{n/d} k = c \cdot d \cdot \frac{\binom{n}{d} \binom{n}{d} + 1}{2} = O(n^2)
$$

## Vector: Add Method Complexity

Suppose we want to grow the Vector's array by doubling. How long does it take to add *n* items to an empty Vector?

- The array will be copied each time it's capacity needs to exceed a power of 2.
	- At sizes 0, 1, 2, 4, 8,  $..., 2^{\log_2 n}$
- Copying an array of size  $2^k$  takes  $c2^k$  steps for some constant c, giving a total of:

$$
\sum_{k=1}^{\log_2 n} c \cdot 2^k = c \sum_{k=1}^{\log_2 n} 2^k = c \cdot (2^{1 + \log_2 n} - 1) = O(n)
$$

## Common Complexities

For  $n =$  measure of problem size:

- O(1): constant time and space
- O(log n): divide and conquer algorithms, binary search
- O(n): linear dependence, simple list lookup
- O(n log n): divide and conquer sorting algorithms
- $\bullet$   $O(n^2)$ : matrix addition, selection sort
- $O(n^3)$ : matrix multiplication
- O(n<sup>12</sup>): Original AKS primality test for n-bit integers
- $O(2^n)$ : subset sum, graph 3-coloring, satisfiability, ...
- $O(n!)$ : traveling salesman problem (in fact  $O(n^22^n)$ )